# Despacho Econômico via Método Primal/Dual de Pontos Interiores

Prof. Antonio Simões Costa

GSP - Labspot

<span id="page-0-0"></span>医阿雷氏阿雷氏

4 D F

# Formulação do Despacho Econômico utilizando variáveis de folga

 $\bullet$  Variáveis,  $\bar{s}_i$  e  $\underline{s}_i$ , não-negativas, introduzidas para converter restrições de desigualdade em restrições de igualdade:

Problema DE:

| min  |                                           | $F_T(P) = \sum F_i(P_i)$<br>$i=1$ |              |
|------|-------------------------------------------|-----------------------------------|--------------|
| S. a |                                           |                                   |              |
|      | N<br>$P_L - \sum P_i = 0$<br>$i=1$        |                                   |              |
|      | $P_i + \bar{s}_i = \bar{P}_i$             |                                   | $i = 1, , N$ |
|      | $-P_i+\underline{s}_i = -\underline{P}_i$ |                                   | $i = 1, , N$ |
|      | $\bar{s_i}$ , $\bar{s_i} \geq 0$ ,        |                                   | $i = 1, , N$ |

$$
\mathcal{L}(P, \lambda, \bar{\pi}, \underline{\pi}, \bar{s}, \underline{s}) = F_T(P) + \lambda^T (P_L - e^T P) + \newline \bar{\pi}^T (P + \bar{s} - \bar{P}) + \underline{\pi}^T (-P + \underline{s} + \underline{P})
$$

· Expressão pode ser simplificada definindo-se:

$$
\mathsf{F}_{\mathsf{P}} \triangleq \left[ \begin{array}{c} I \\ -I \end{array} \right], \quad \mathsf{s} \triangleq \left[ \begin{array}{c} \bar{\mathsf{s}} \\ \underline{\mathsf{s}} \end{array} \right], \quad \pi = \left[ \begin{array}{c} \overline{\pi} \\ \underline{\pi} \end{array} \right] \quad \mathsf{e} \quad \mathsf{P}_{\mathsf{lim}} \triangleq \left[ \begin{array}{c} \overline{\mathsf{P}} \\ -\underline{\mathsf{P}} \end{array} \right]
$$

造

イロメ イ部メ イ君メ イ君メー

$$
\mathcal{L}(P, \lambda, \bar{\pi}, \underline{\pi}, \bar{s}, \underline{s}) = F_T(P) + \lambda^T (P_L - e^T P) + \newline \bar{\pi}^T (P + \bar{s} - \bar{P}) + \underline{\pi}^T (-P + \underline{s} + \underline{P})
$$

· Expressão pode ser simplificada definindo-se:

$$
\mathsf{F}_{\mathsf{P}} \triangleq \left[ \begin{array}{c} I \\ -I \end{array} \right], \quad \mathsf{s} \triangleq \left[ \begin{array}{c} \bar{\mathsf{s}} \\ \underline{\mathsf{s}} \end{array} \right], \quad \pi = \left[ \begin{array}{c} \overline{\pi} \\ \underline{\pi} \end{array} \right] \quad \mathsf{e} \quad \mathsf{P}_{\mathsf{lim}} \triangleq \left[ \begin{array}{c} \overline{\mathsf{P}} \\ -\underline{\mathsf{P}} \end{array} \right]
$$

· Função Lagrangeana com novas definições:

$$
\mathcal{L}(P, \lambda, \pi, s) = F_T(P) + \lambda^T (P_L - e^T P) + \pi^T (F_P P + s - P_{\text{lim}})
$$

A. Simões Costa (GSP-Labspot)

イロン イ部ン イ君ン イ君ン 一番

**·** Considerando a Lagrangeana anterior, as condições de factibilidade dual e primal são:

$$
\nabla_{P} \mathcal{L} = \nabla F_{T} - \lambda e + F_{P}^{T} \pi = 0
$$
  
\n
$$
\nabla_{\lambda} \mathcal{L} = P_{L} - e^{T} P = 0
$$
  
\n
$$
\nabla_{\pi} \mathcal{L} = F_{P} P + s - P_{\text{lim}} = 0
$$

e as condições de folga complementar:

$$
\begin{array}{rcl}\ns_i \pi_i &=& 0\\ \ns_i &=& 0\\ \pi_i &=& 0\n\end{array}, i = 1, \ldots, 2N
$$

· Fatores complicadores: não-linearidade e condições de não-negatividade de  $\pi_i$  e s<sub>i</sub> nas condições de folga complementar.

イロト イ母 トイヨ トイヨ トー

# Dificuldades para resolver as condições de KKT (1)

· Pode-se resolver as equações de factibilidade primal e dual e a equação incluída na condição de complementaridade:

$$
\nabla F_T - \lambda e + F_P^T \pi = 0
$$
  
\n
$$
P_L - e^T P = 0
$$
  
\n
$$
F_P P + s - P_{\lim} = 0
$$
  
\n
$$
s_i \pi_i = 0
$$

イロト イ押ト イヨト イヨト

· Pode-se resolver as equações de factibilidade primal e dual e a equação incluída na condição de complementaridade:

$$
\nabla F_T - \lambda e + F_P^T \pi = 0
$$
  
\n
$$
P_L - e^T P = 0
$$
  
\n
$$
F_P P + s - P_{\lim} = 0
$$
  
\n
$$
s_i \pi_i = 0
$$

 $\bullet$  Porém, não temos nenhuma garantia de que  $s_i$  e  $\pi_i$  serão não-negativos na solução.

イロト イ母 トイヨ トイヨ トー

# Dificuldades para resolver as condições de KKT (II)

Ilustração gráfica do problema:

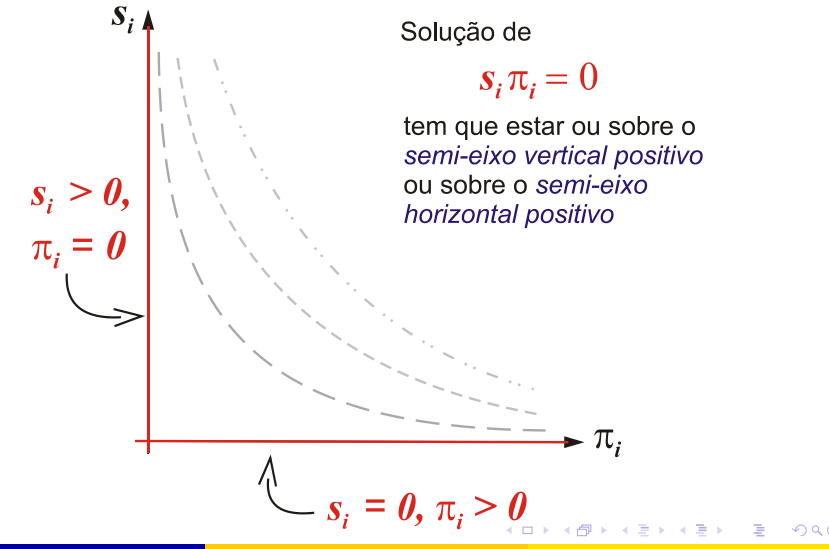

# Relaxação da condição de complementaridade

**• Condição original:** 

$$
\pi_i\times s_i=0
$$

· Condição relaxada:

$$
\pi_i \times s_i = \mu, \quad \mu > 0
$$

**·** Em notação matricial:

$$
S \pi = \mu e
$$

- $\bullet$  Valor relativamente alto de  $\mu$  torna condição de folga complementar relaxada suave e analítica;
- Problema relaxado para um dado *µ* È denotado como Problema DE*µ*.

イロト イ押ト イヨト イヨトー

# Interpretação gráfica da relaxação da cond. complem.

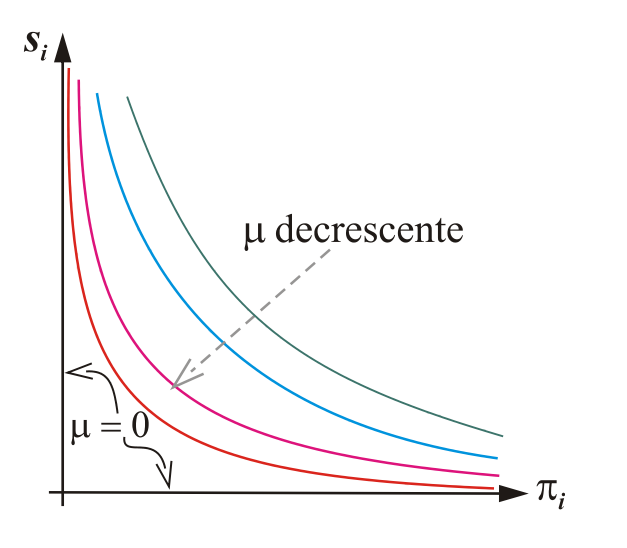

化重新润滑脂

4 D F

· A relaxação da folga complementar altera o problema original DE;

造

K ロ ▶ K 優 ▶ K 둘 ▶ K 둘 ▶ ...

- $\bullet$  A relaxação da folga complementar altera o problema original  $\mathsf{DE};$
- $\bullet$  Soluções dos problemas (DE e DE<sub>µ</sub>) se aproximam para valores de  $\mu$ próximos a zero;

→ 何 ▶ → ヨ ▶ → ヨ ▶

- $\bullet$  A relaxação da folga complementar altera o problema original  $\mathsf{DE};$
- $\bullet$  Soluções dos problemas (DE e DE<sub>µ</sub>) se aproximam para valores de  $\mu$ próximos a zero;
- Procedimento:

イタト イミト イミト

- $\bullet$  A relaxação da folga complementar altera o problema original  $\mathsf{DE};$
- $\bullet$  Soluções dos problemas (DE e DE<sub>*µ*</sub>) se aproximam para valores de  $\mu$ próximos a zero;

#### Procedimento:

 $\bullet$  Adota-se valor inicial alto para  $\mu$ , para facilitar solução das condições de otimalidade (com cond. complem. relaxada);

イロト イ押ト イヨト イヨトー

- $\bullet$  A relaxação da folga complementar altera o problema original  $\mathsf{DE};$
- $\bullet$  Soluções dos problemas (DE e DE<sub>*µ*</sub>) se aproximam para valores de  $\mu$ próximos a zero;

#### Procedimento:

- $\bullet$  Adota-se valor inicial alto para  $\mu$ , para facilitar solução das condições de otimalidade (com cond. complem. relaxada);
- Após solução para um dado  $\mu^{(k)}$ , faz-se  $\mu^{(k+1)} < \mu^{(k)}$  e solução do problema  $k =$  condição inicial para problema  $k + 1$ ;

K ロ ▶ K 優 ▶ K 결 ▶ K 결 ▶ ○ 결

- $\bullet$  A relaxação da folga complementar altera o problema original  $\mathsf{DE};$
- $\bullet$  Soluções dos problemas (DE e DE<sub>*µ*</sub>) se aproximam para valores de  $\mu$ próximos a zero;

#### Procedimento:

- $\bullet$  Adota-se valor inicial alto para  $\mu$ , para facilitar solução das condições de otimalidade (com cond. complem. relaxada);
- Após solução para um dado  $\mu^{(k)}$ , faz-se  $\mu^{(k+1)} < \mu^{(k)}$  e solução do problema  $k =$  condição inicial para problema  $k + 1$ ;
- $\bullet$  Processo de redução de  $\mu$  é reaplicado, sempre utilizando resultado anterior como condição inicial;

K ロンス 御 > ス ヨ > ス ヨ > 一 ヨ

- $\bullet$  A relaxação da folga complementar altera o problema original  $\mathsf{DE};$
- $\bullet$  Soluções dos problemas (DE e DE<sub>*µ*</sub>) se aproximam para valores de  $\mu$ próximos a zero;

#### Procedimento:

- $\bullet$  Adota-se valor inicial alto para  $\mu$ , para facilitar solução das condições de otimalidade (com cond. complem. relaxada);
- Após solução para um dado  $\mu^{(k)}$ , faz-se  $\mu^{(k+1)} < \mu^{(k)}$  e solução do problema  $k =$  condição inicial para problema  $k + 1$ ;
- $\bullet$  Processo de redução de  $\mu$  é reaplicado, sempre utilizando resultado anterior como condição inicial;
- $\bullet \mu \rightarrow 0 \Rightarrow$  solução do Problema **DE**:

$$
\mathbf{DE}_{\mu_1} \to \mathbf{DE}_{\mu_2} \to \cdots \to \mathbf{DE}_{\mu_k} \to \cdots \to \mathbf{DE}
$$
  
onde

$$
\mu_1 > \mu_2 > \cdots > \mu_k > 0
$$

イロン イ部ン イ君ン イ君ン 一番

 $\bullet$  Definir matriz S das variáveis de folga:

$$
S = diag\{\bar{s}_i, \ldots, \bar{s}_N, \underline{s}_1, \ldots, \underline{s}_N\}
$$

• Re-escrever folga complementar como:

$$
S \pi - \mu e = 0
$$

 $\bullet$  Sistema de equações a ser resolvido para um valor genérico  $\mu$ :

$$
\nabla F_T - \lambda e + F_P^T \pi = 0
$$
  
\n
$$
P_L - e^T P = 0
$$
  
\n
$$
F_P P + s - P_{\lim} = 0
$$
  
\n
$$
S \pi - \mu_k e = 0
$$

イロト イ押 トイヨ トイヨ トー

· Cond. complem. relax. torna problem não-linear mesmo com funcões de produção quadráticas  $\implies$  solução por método iterativo;

イロト イ押ト イヨト イヨト

- · Cond. complem. relax. torna problem não-linear mesmo com funcões de produção quadráticas  $\implies$  solução por método iterativo;
- Método de Newton é utilizado:

$$
\nabla^2 \mathcal{L}|_k \Delta \mathbf{x} = -\nabla \mathcal{L}|_k
$$

onde<sup>.</sup>

- · Cond. complem. relax. torna problem não-linear mesmo com funcões de produção quadráticas  $\implies$  solução por método iterativo;
- Método de Newton é utilizado:

$$
\nabla^2 \mathcal{L}|_k \Delta \mathbf{x} = \nabla \mathcal{L}|_k
$$

onde<sup>.</sup>

 $\bullet$   $\nabla \mathcal{L}|_k$ : gradiente de  $\mathcal L$  calculado no ponto k;

イロト イ押ト イヨト イヨト ニヨ

- · Cond. complem. relax. torna problem não-linear mesmo com funcões de produção quadráticas  $\implies$  solução por método iterativo;
- Método de Newton é utilizado:

$$
\nabla^2 \mathcal{L}|_k \Delta \mathbf{x} = \nabla \mathcal{L}|_k
$$

onde<sup>.</sup>

- $\bullet$   $\nabla \mathcal{L}|_k$ : gradiente de  $\mathcal L$  calculado no ponto k;
- $\bullet \nabla^2 \mathcal{L}|_k$ : matriz Hessiana de  $\mathcal{L}$  calculada no ponto k, e

$$
\Delta \mathbf{x} = [\Delta P, \Delta \lambda, \Delta \pi, \Delta s]^T
$$

determina a direção de busca;

- · Cond. complem. relax. torna problem não-linear mesmo com funcões de produção quadráticas  $\implies$  solução por método iterativo;
- Método de Newton é utilizado:

$$
\nabla^2 \mathcal{L}|_k \Delta \mathbf{x} = \nabla \mathcal{L}|_k
$$

onde<sup>.</sup>

- $\nabla \mathcal{L}|_k$ : gradiente de  $\mathcal L$  calculado no ponto  $k$ ;<br>•  $\nabla^2 \mathcal{L}|_k$ : matriz Hessiana de  $\mathcal L$  calculada no ponto  $k$ , e
- 

<span id="page-22-0"></span>
$$
\Delta \mathbf{x} = [\Delta P, \Delta \lambda, \Delta \pi, \Delta s]^T
$$

determina a direção de busca;

• Valores iniciais  $(p^0, s^0, \pi^0)$  para iterações necessariamente interiores:

$$
s^{0} \geq 0 \text{ e } \pi^{0} \geq 0
$$
  

$$
P^{0} + \bar{s}^{0} = \overline{P} \text{ e } -P^{0} + \underline{s}^{0} = \underline{-P}
$$

· Equação do método de Newton:

$$
\nabla^2 \mathcal{L}|_k \Delta x = -\nabla \mathcal{L}|_k
$$

 $\bullet$  Calculando a Hessiana e o gradiente de  $\mathcal L$  para  $x^k$ , temos

$$
G^{k} \Delta P - e \Delta \lambda + F_{P}^{T} \Delta \pi = b_{P}^{(k)}
$$
  

$$
-e^{T} \Delta P = b_{\lambda}^{(k)}
$$
  

$$
F_{P} \Delta P + \Delta s = b_{\pi}^{(k)}
$$
  

$$
S \Delta \pi + \Pi \Delta s = b_{s}^{(k)}
$$

onde

$$
G^{k} \triangleq \nabla^{2} F_{T}(P^{k})
$$
\n
$$
\Pi \triangleq diag\{\bar{\pi}_{i}, ..., \bar{\pi}_{N},\} \qquad e \qquad \begin{cases} b_{u}^{(k)} \triangleq -\nabla_{P} \mathcal{L}|_{k} \\ b_{\lambda}^{(k)} \triangleq -\nabla_{\lambda} \mathcal{L}|_{k} \\ b_{\pi}^{(k)} \triangleq -\nabla_{\pi} \mathcal{L}|_{k} \\ b_{s}^{(k)} \triangleq -\nabla_{\pi} \mathcal{L}|_{k} \\ b_{s}^{(k)} \triangleq -\nabla_{s} \mathcal{L}|_{k} \end{cases}
$$

 $(1)$   $A$ 

A. Simões Costa (GSP-Labspot)

<span id="page-23-0"></span> $12/17$ 

· Equação do método de Newton na forma matricial:

$$
\left[\begin{array}{ccc} G^k & -e & F^{\mathcal{T}}_P & 0 \\ -e^{\mathcal{T}} & 0 & 0 & 0 \\ F_P & 0 & 0 & I \\ 0 & 0 & S & \Pi \end{array}\right] \times \left[\begin{array}{c} \Delta P \\ \Delta \lambda \\ \Delta \pi \\ \Delta s \end{array}\right] = \left[\begin{array}{c} b_u^{(k)} \\ b_{u}^{(k)} \\ b_{\pi}^{(k)} \\ b_{s}^{(k)} \end{array}\right]
$$

<span id="page-24-0"></span>造

K ロ ▶ K 個 ▶ K 君 ▶ K 君 ▶ ...

## Atualização das Variáveis

**· Tamanhos de passo dimensionados para preservar não-negatividade de** s<sup>i</sup> e *π*<sup>i</sup> ;

$$
\alpha_p = \min \left\{ \min_{\Delta s_j < 0} \frac{s_j}{|\Delta s_j|}, 1 \right\}
$$

$$
\alpha_d = \min \left\{ \min_{\Delta \pi_j < 0} \frac{\pi_j}{|\Delta \pi_j|}, 1 \right\}
$$

**•** Variáveis são atualizadas como:

$$
P^{k+1} = P^k + \rho \alpha_p \Delta P
$$
  
\n
$$
\lambda^{k+1} = \lambda^k + \rho \alpha_d \Delta \lambda
$$
  
\n
$$
\pi^{k+1} = \pi^k + \rho \alpha_d \Delta \pi
$$
  
\n
$$
s^{k+1} = s^k + \rho \alpha_p \Delta s
$$

Parâmetro ρ : impede que um componente da nova solução atinja a fronteira da região viável (Valor típico:  $\rho = 0,9995$ ).

イロト イ母 トイヨ トイヨ トー

# Atualização do parâmetro de relaxação e teste de convergência

 $\bullet$  Parâmetro  $\mu$  é atualizado com base no conceito de "brecha de dualidade" (duality gap) da programação linear:

$$
\mu = \frac{(s^k)^\mathsf{T} \times \pi^k}{2 \times N \times \beta}
$$

onde  $\beta > 1$ , 0 (tipicamente,  $\beta = 10$ );

イロト イ何 トイヨ トイヨ トー

# Atualizacão do parâmetro de relaxacão e teste de convergência

 $\bullet$  Parâmetro  $\mu$  é atualizado com base no conceito de "brecha de dualidade" (duality gap) da programação linear:

$$
\mu = \frac{(s^k)^\mathsf{T} \times \pi^k}{2 \times \mathsf{N} \times \beta}
$$

onde  $\beta > 1$ , 0 (tipicamente,  $\beta = 10$ );

· Teste de convergência baseado no cumprimento das condições de KKT do problema DE original:

$$
\begin{aligned}\n\left\|\nabla F_T|_{k} - \lambda^k e + F_P^T \pi^k \right\| &\leq \delta \\
\left\|P_L - e^T P^k\right\| &\leq \delta \\
\left\|F_P P^k + s^k - P_{\text{lim}}\right\| &\leq \delta \\
\left\|F_{\beta} \pi^k \leq \delta \quad , i = 1, \dots, 2N\n\end{aligned}
$$

onde  $\delta$  : tolerância para convergência.

イロメ イ部メ イ君メ イ君メー

- $\bullet$  Escolha um ponto inicial interior  $(\rho^0,s^0,\pi^0)$  e um valor inicial para o parâmetro  $\mu$ ,  $\mu^0$ ; inicializar  $k := 0$ ;
- <span id="page-28-1"></span>2 Resolver o problema DE<sub>u</sub> usando o método de Newton inicializado em  $(\rho^k,s^k,\pi^k)$  para calcular um novo ponto  $(\rho^{k+1},s^{k+1},\pi^{k+1});$
- <sup>3</sup> Aplicar os testes de convergência baseados nas conds. de KKT. Se os testes indicam convergência, FIM. Em caso contrário, seguir para o passo [4;](#page-28-0)
- <span id="page-28-0"></span> $\bullet$  Faca  $k := k + 1$ . Calcule novo valor para o parâmetro de relaxação,  $\mu^k < \mu^{k-1}$  e retorne ao passo [2.](#page-28-1)

イロト イ母 トイミト イミト ニヨー りんぴ

· Função objetivo é alterada:

$$
\min\left\{F_T(\mathbf{P}) - \mu \sum_{k=1}^{2N} \ln s_i\right\}
$$

÷

→ (御) → (君) → (君)

4 D F

· Função objetivo é alterada:

$$
\min\left\{F_T(\mathbf{P}) - \mu \sum_{k=1}^{2N} \ln s_i\right\}
$$

· a função Lagangeana torna-se:

$$
\mathcal{L} = F_T(\mathbf{P}) - \mu \sum_{k=1}^{2N} \ln s_k + \lambda (P_L - \mathbf{e}^T \mathbf{P}) + \pi^T (\mathbf{F}_P \ \mathbf{P} + \mathbf{s} - \mathbf{P}_{\lim})
$$

 $\mathcal{A} \cap \mathcal{B} \rightarrow \mathcal{A} \ni \mathcal{B} \rightarrow \mathcal{A} \ni \mathcal{B} \rightarrow \mathcal{B}$ 

4 D F

 $\bullet$  Função objetivo é alterada:

$$
\min\left\{F_T(\mathbf{P}) - \mu \sum_{k=1}^{2N} \ln s_i\right\}
$$

· a função Lagangeana torna-se:

$$
\mathcal{L} = F_T(\mathbf{P}) - \mu \sum_{k=1}^{2N} \ln s_k + \lambda (P_L - \mathbf{e}^T \mathbf{P}) + \pi^T (\mathbf{F}_P \ \mathbf{P} + \mathbf{s} - \mathbf{P}_{\text{lim}})
$$

Condição de factibilidade dual para  $s_i$  :

$$
\bigtriangledown_{s_i} \mathcal{L} = 0 \ \Rightarrow \ -\frac{\mu}{s_i} + \pi_i = 0
$$

A. Simões Costa (GSP-Labspot) [Desp. Econ. via PDPI\)](#page-0-0) 17 / 17

∢何 ▶ ∢ ヨ ▶ ∢ ヨ ▶

 $\bullet$  Função objetivo é alterada:

$$
\min\left\{F_T(\mathbf{P}) - \mu \sum_{k=1}^{2N} \ln s_i\right\}
$$

• a função Lagangeana torna-se:

$$
\mathcal{L} = F_T(\mathbf{P}) - \mu \sum_{k=1}^{2N} \ln s_k + \lambda (P_L - \mathbf{e}^T \mathbf{P}) + \pi^T (\mathbf{F}_P \ \mathbf{P} + \mathbf{s} - \mathbf{P}_{\lim})
$$

Condição de factibilidade dual para  $s_i$  :

$$
\bigtriangledown_{s_i} \mathcal{L} = 0 \ \Rightarrow \ -\frac{\mu}{s_i} + \pi_i = 0
$$

o ou seja

<span id="page-32-0"></span>
$$
\pi_i \times \mathsf{s}_i = \mu
$$

que é a mesma condição obtida com a relaxação da condição de complementaridade. イロト イ母 トイヨ トイヨ トー

A. Simões Costa (GSP-Labspot) [Desp. Econ. via PDPI\)](#page-0-0) 17 / 17